# Cursul 7 – Derivare, Polimorfism

- □ Conflicte de derivare, derivare virtuală
	- exemplu ierarhia RxR
	- $\mathbb{R}^3$ ■ derivare fără partajare
	- $\mathbb{R}^3$ ■ derivare cu partajare - clase de bază virtuale
	- ■ constructorii claselor de bază virtuale
- □ Derivare și parametrizare
- □ Polimorfism
	- suprascriere -> legare statică
		- $\square$  exemplu
	- funcții virtuale -> legare dinamică
		- $\square$  exemplu

#### POO(C++) 2005-2006 Gh GRIGORAS 2 Ierarhia RxR PctSpatiu mutaLa() transl() RxRxRz : float setZ()  $getZ()$ RxRx : float y : float setX() setY() getX() getY() modul() PctPlantransl() mutaLa() **PlanComplex** phi() rho() Complex conj() operator+() operator\*() operator-()

# Clase derivate – Conflicte

□ Conflict de clasă: clasa PlanComplex derivată din PctPlan şi Complex iar acestea sunt derivate din RxR

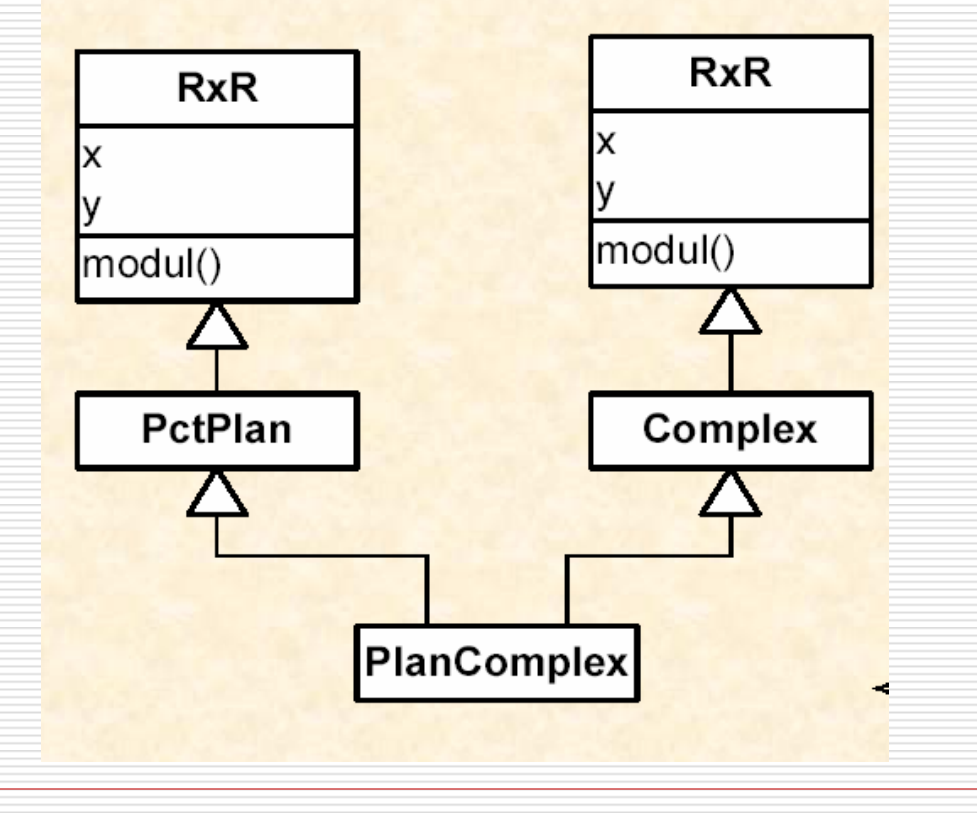

# Ierarhia RxR

```
class RxR {
protected:
  double x, y;
public:
  RxR(double \text{un } x = 0, double \text{un } y = 0) : x(\text{un } x), y(\text{un } y) {}
  ~RxR() {}
  void \text{setX}(\text{double un }x) \{ x = \text{un }x; \}double getX() {return x;}
  void \text{setY} (double un y) { y = un y; }
  double getY() { return y; }
  double modul();
};
class PctPlan : public RxR {
public:
  PctPlan(double un_x=0, double un_y=0) : RxR(un_x, un_y) {}
  ~PctPlan() {}
  void translCu(double, double);
  void mutaLa(PctPlan&);
};
```
# Ierarhia RxR

```
class Complex : public RxR {
public:
  Complex(double un_x=0, double un_y=0) : 
            RxR(un_x, un_y) {}
  Complex conj();
  Complex operator+ (Complex&);
};
class PlanComplex : public PctPlan, public Complex{
public:
   PlanComplex(double = 0, double = 0);
   ~PlanComplex(){};
```
**};**

# Ierarhia RxR

```
PlanComplex::PlanComplex(double un_x, double un_y) : PctPlan(un_x, un_y), 
    Complex(un_x, un_y)
{}
```

```
PlanComplex::~PlanComplex()
```

```
// nimic
```
**{**

**}**

**}**

```
void main(void) {
 PlanComplex pc(5, 5);
  cout << pc.modul() << endl;
```

```
PlanComplex pc2;
pc2.setX(5); 
pc2.setY(5);
cout << pc2.modul() << endl;
```
**// 'PlanComplex::modul' is ambiguous //could be the 'modul' in base 'RxR' of base 'PctPlan' of class 'PlanComplex' //or the 'modul' in base 'RxR' of base 'Complex' of class 'PlanComplex'**

# Mo ştenire f ă r ă partajare

**□** Fiecare clasă derivată are câte un exemplar din datele şi metodele clasei de baz ă

> PctPlan::xPctPlan::y Complex::x Complex ::y PctPlan::modul() Complex ::modul()

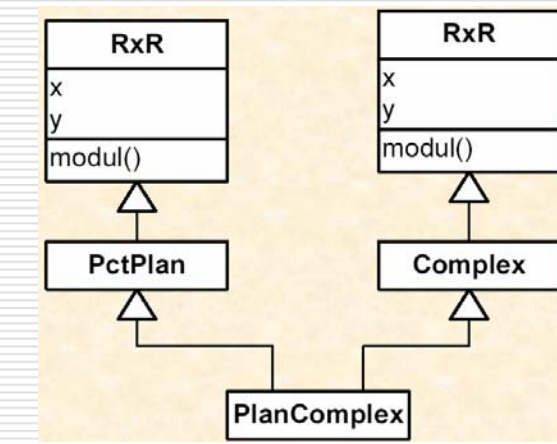

- □ Soluția (cazul derivării multiple):
	- Clasa de bază virtuală poate fi clasă de bază indirect ă de mai multe ori f ă r ă a duplica membrii

# Partajare: clase derivate virtuale

#### □ Derivare virtuală:

**class A1:virtual public B{}; class A2:public virtual B{}; class D: public A1, public A2{};**

**class PctPlan : virtual public RxR ... class Complex : virtual public RxR ...**

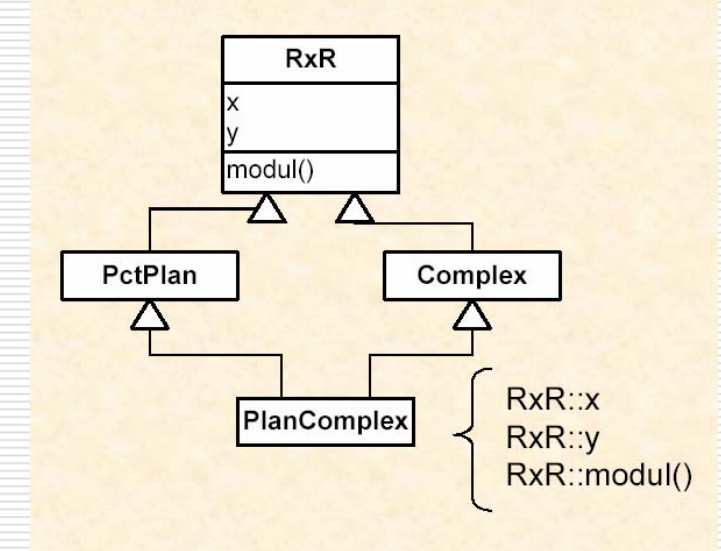

## Partajare: clase derivate virtuale

```
void main(void) {
  PlanComplex pc(5, 5);
  cout << pc.modul() << endl; //0 ???
```
**PlanComplex pc2; pc2.setX(5); pc2.setY(5); cout << pc2.modul() << endl; //7.07107**

# Care este explica ţia acestei diferen ţe?

POO(C++) 2005-2006 Gh GRIGORAS 9

**}**

## Clase derivate virtuale

#### □ Dacă în loc de:

**PlanComplex::PlanComplex(double un\_x, double un\_y) : PctPlan(un\_x, un\_y), Complex(un\_x, un\_y){}**

#### implement ăm astfel:

**PlanComplex::PlanComplex(double un\_x, double un\_y) : RxR(un\_x, un\_y){}** rezultatul va fi:

**7.071077.07107**

# Clase derivate virtuale

#### □ În cazul derivării virtuale, constructorul fiecarei clase derivate este responsabil de ini ţializarea clasei virtuale de bază:

```
public: public:
 Baza(int){} m1():Baza(2){}
  // //
}; };
class D1 : virtual public Baza{ class m2:public D1, public D2{
public: public:
 D1():Baza(1){} m2():Baza(3){}
  // //
}; };
class D2 : virtual public Baza{
```

```
class Baza{ class m1:public D1, public D2{
```

```
D2():Baza(6){}//…
```

```
};
```
**public:**

■ Un constructor implicit în clasa de bază virtuală, simplific ă lucrurile (dar le poate şi complica!)

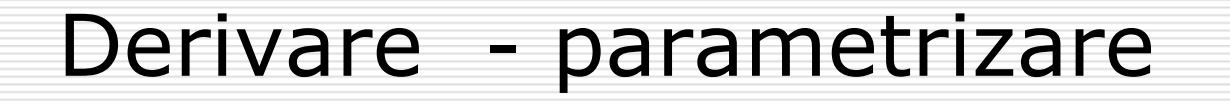

□ Se poate defini o clasă parametrizat ă prin derivare ■ de la o clasă parametrizată ■ de la o instanță a unei clase parametrizate ■ de la o clasă obișnuită □ Se poate defini o clasă obișnuită prin derivare de la o instanță a unei clase parametrizate

## Derivare - parametrizare

**template <class T> class Fisier: protected fstream {};**

**template <class T> class FisierCitire: public virtual Fisier<T> {};**

**template <class T> class FisierScriere: public virtual Fisier<T> {};**

**template <class T> class FisierCitireScriere: public FisierCitire<T>, public FisierScriere<T> {};**

## Derivare şi parametrizare - Exemplu

```
template <class TYPE>
class stack {
public:
   explicit stack(int size = 100) // se foloseste doar explicit
          : max_len(size), top(EMPTY)
    {
        s = new TYPE[size]; assert(s := 0);}
   ~stack() { delete []s; }
   void reset() { top = EMPTY; }
   void push(TYPE c) { s[++top] = c; }
   TYPE pop() { return s[top--]; }
   TYPE top_of()const { return s[top]; }
  bool empty()const { return top == EMPTY;}
  bool full()const { return top == max_len - 1;}
private:
   enum { EMPTY = -1 };
   TYPE* s;
   int max_len;
   int top;
};
```
## Derivare şi parametrizare - Exemplu

```
class safe_char_stack : public stack<char> {
public:
   // push, pop sigure
   void push(char c)
     { assert (!full()); stack<char>::push(c); }
   char pop()
     {assert (!empty()); return (stack<char>::pop());}
};
```

```
template <class Type>
class safe_stack : public stack<Type> {
public:
   // push, pop sigure
   void push(Type c)
     { assert (!full()); stack<Type>::push(c); }
   char pop()
     {assert (!empty()); return (stack<Type>::pop());}
};
```

```
POO(C++) 2005-2006 Gh GRIGORAS 15
```
## Polimorfism - suprascriere

 Legare static ă: asocierea *apel func ţie - corp(implementare) func ţie* se face înainte de execu ţia programului (*early binding*) – la compilare

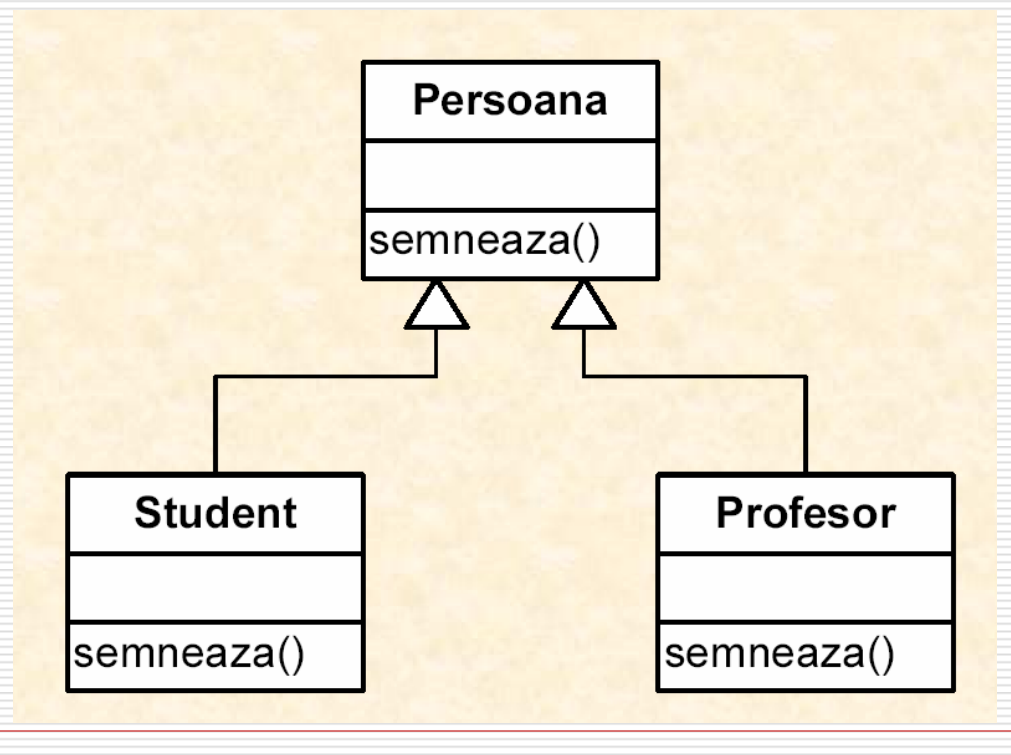

# Polimorfism - suprascriere

```
□
□ persoanele, studenții, profesorii au abilitatea de a semna:
class Persoana {
public:
    //…
    string getNume() const;
   void semneaza();
private:
    string id;
    string nume;
};
class Student:public Persoana {
    //…
   void semneaza();
}
class Profesor:public Persoana {
    //…
    void semneaza();
}
```

```
Polimorfism - suprascriere
 □ dar fiecare semnează in felul său:
 void Persoana::semneaza()
 {
    cout << getNume() << endl;
 }
 void Student::semneaza()
 {
    cout << "Student " << getNume() << endl;
 }
 void Profesor::semneaza()
 {
    cout << "Profesor " << getNume() << endl;
 }
```
# Polimorfism - suprascriere

### □ Exemplu:

**Persoana pers("1001","Popescu Ion"); Student stud("1002", "Angelescu Sorin"); Profesor prof("1003","Marinescu Pavel");**

**pers.semneaza();**

**stud.semneaza();**

**prof.semneaza();**

**Popescu Ion Student Angelescu Sorin**

**Profesor Marinescu Pavel**

# Polimorfism - suprascriere

#### □ Exemplu:

**// studentul poate semna ca persoana stud.Persoana::semneaza();**

**// ... si profesorul poate semna ca persoana prof.Persoana::semneaza();**

**Angelescu Sorin**

**Marinescu Pavel**

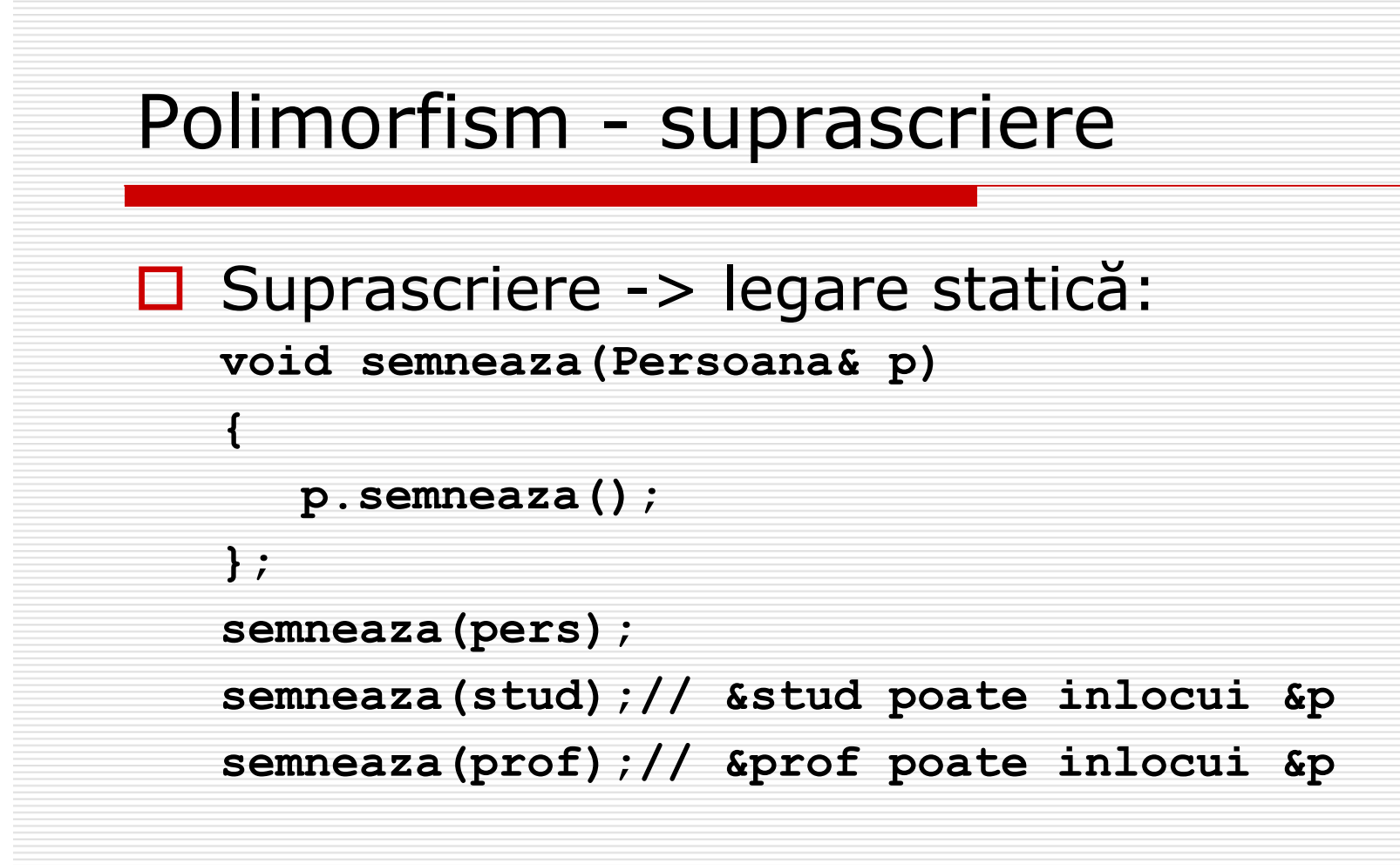

**Popescu Ion Angelescu Sorin**

**Marinescu Pavel**

# Polimorfism - Func ţii virtuale

 Legare dinamic ă: asocierea *apel func ţie - corp(implementare) func ţie* se face la execu ţia programului (*late binding, runtime binding*), pe baza tipului obiectului c ăruia i se transmite func căruia i se transmite funcția ca mesaj.<br>În acest caz, funcția se zice *polimorfă* 

# Implementare polimorfism în C++:

 $\Box$ □ Declarația funcției în clasa de bază precedată de cuvântul **virtual**

**class Persoana {**

**public:**

**//… virtual void semneaza(); //…**

```
};
```
□ O funcție virtuală pentru clasa de bază rămâne virtual ă pentru clasele derivate. La redefinirea unei func ţii virtuale în clasa derivat ă (*overriding*) nu e nevoie din nou de specificarea **virtual**

# Polimorfism – func ţii virtuale

#### □ □ Polimorfism funcții virtuale-> legare dinamică:

```
Persoana pers("1001","Popescu Ion");
Student stud("1002", "Angelescu Sorin");
Profesor prof("1003","Marinescu Pavel");
pers.semneaza();
stud.semneaza();
prof.semneaza();
semneaza(pers);
semneaza(stud);
semneaza(prof);
```

```
Popescu Ion
Student Angelescu Sorin
Profesor Marinescu PavelPopescu Ion
Student Angelescu Sorin
Profesor Marinescu Pavel
```
# Implementare polimorfism în C++:

□ Compilatorul crează o tabelă - VTABLE - pentru fiecare clas ă care con ţine func ţii virtuale; adresele tuturor func ţiilor virtuale sunt plasate în aceast ă tabel ă. Un pointer VPTR este creat în fiecare clas ă cu func ţii virtuale; el pointeaz ă la aceast ă tabel ă şi alege func ţia corect ă la un apel polimorfic

#### **std::cout << sizeof(pers);**

### □ Se obține: ■ 32 dacă semneaza() nu este virtuală ■ 36 dacă semneaza() este virtuală

# Implementare polimorfism în C++:

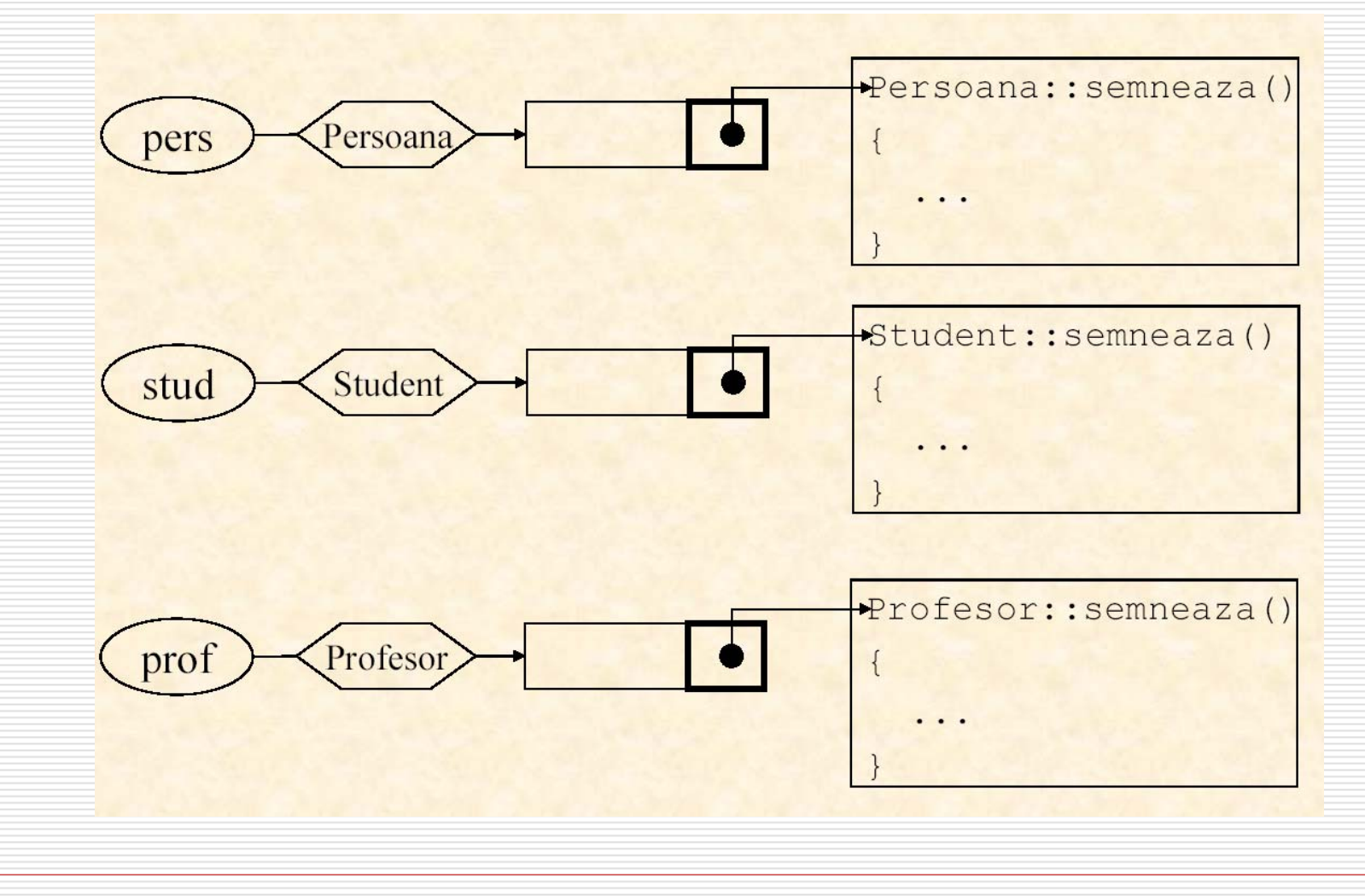

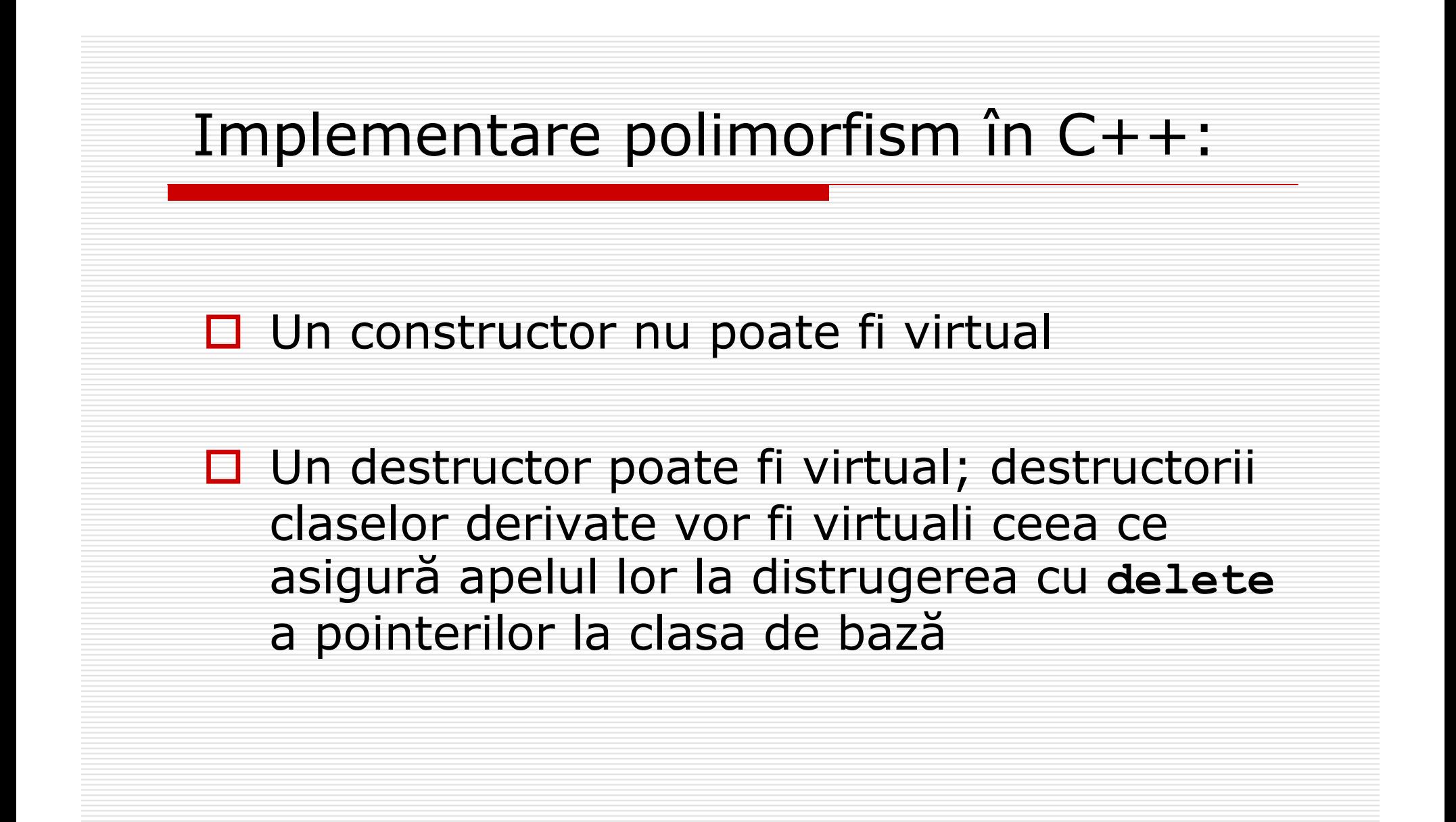

## Destructor virtual

```
class A{
public:
    A() {p = new char[5] ; }
    ~A(){delete [] p;}
private:
    char* p;
{;
class D:public A{
public:
    D(){q = new char[500];}
    ~D(){delete [] q;}
private:
    char* q;
};
```

```
void f(){
    A* pA;
    pA = new D();
    //…
    delete pA;// doar apel ~A()
}
void main(){
    for(int i = 0; i < 9; i++)f();
}
```
**// pentru a se apela si ~D() // se declara virtual ~A(){…}**

# Clase de bază abstracte

- Clasa de baz ă abstract ă: are cel pu ţin o func ţie virtual ă pur ă:
	- **class ABC{**
	- **public:**

```
virtual void m1() = 0;
```
- **//**
- **};**
- **□** Inițializarea unei metode virtuale cu zero este o conven ţie sintactic ă: specificarea unei clasei abstracte ce nu poate fi instan ţiat ă

# Clase de bază abstracte

- □ Clasele derivate din clase abstracte trebuie să defineasc ă toate metodele virtuale pure - *override* - altfel devin ele însele abstracte
- □ O clasă abstractă poate să aibă și alți membri (ce se mo ştenesc)
- □ Numai o metodă virtuală poate fi pură
- □ O clasă abstractă poate fi folosită în sisteme mari pentru a specifica cerințele de proiectare. (Fiecare clas ă trebuie s ă con ţin ă metodele: **listFields(), listMethods(),** etc. Atunci ele sunt derivate din clasa abstract ă în care acestea sunt metode virtuale pure)

```
class figura{
 public:
      virtual void read_figure ()=0; 
      virtual void compute_area ();
      virtual void compute_perim (); 
      virtual void display_fig ();
  protected: 
      double aria; 
      double perimetru; 
};
class cerc : public figura //cercul este o figura
{
 public: 
      void read_figure (); 
      void compute_area (); 
      void compute_perim (); 
      void display_fig (); 
  private:
      double raza; 
};
```

```
// FILE: Figura.cpp
#include <iostream.h>
#include "Figura.h"
```

```
void figura::compute_perim()
{perim}t = 0.0;
```

```
void figura::compute_area()
{aria = 0.0;}
```

```
void figura::display_fig (){
   cout << "Aria este " << aria << endl;
   cout << "Perimetrul este " << perimetru
             << endl;
```
POO(C++) 2005-2006 Gh GRIGORAS 32

**}**

```
// FILE: Cerc.cpp
// IMPLEMENTAREA CLASEI cerc
#include <iostream.h>
#include "cerc.h"
const double pi = 3.1415927;
void cerc::read_figure (){
   cout << "Raza > ";
   cin >> raza;
}
void cerc::compute_perim (){
   perimetru = 2.0 * pi * raza;}
void cerc::compute_area (){
   area = pi * raza * raza;
}
void cerc::display_fig (){
   cout << "Figura este cerc" << endl;
   cout << "Raza cercului este" << raza << endl;
   figura::display_fig ();
```
POO(C++) 2005-2006 Gh GRIGORAS 33

**}**

```
void main(){
   figura* get_figure ();//Alegerea unei figuri
   void process_figure(figura&); 
   figura* my_fig; // pointer la o figura
   // Se proceseaza figurile alese
   for (my fig = get figure (); my fig != 0; my fig = get figure ())
    {
      process_figure (*my_fig);
      delete my_fig; // se elibereaza memoria
   }
}
// PROCESAREA UNEI FIGURI
void process_figure(figura& fig){
   fig.read_figure (); 
   fig.compute_area (); 
   fig.compute_perim (); 
   fig.display_fig (); 
}
```

```
POO(C++) 2005-2006 Gh GRIGORAS 35
Introdu optiunea pentru un obiect
Enter C (Cerc), D (Dreptunghi), or P (Patrat)
Enter X to exit program
p
Enter latura > 4Figura este patrat
Latura este 4Aria este 16Perimetrul este 16Introdu optiunea pentru un obiect
Enter C (Cerc), D (Dreptunghi), or P (Patrat)
Enter X to exit program
cEnter radius > 1Figura este cerc
Raza cercului este 1Aria este 3.14159Perimetrul este 6.28319
```